# **Foreman - Bug #23868**

# **Multiple masters setup - LDAP Doesn't work**

06/09/2018 01:31 AM - Konstantin R

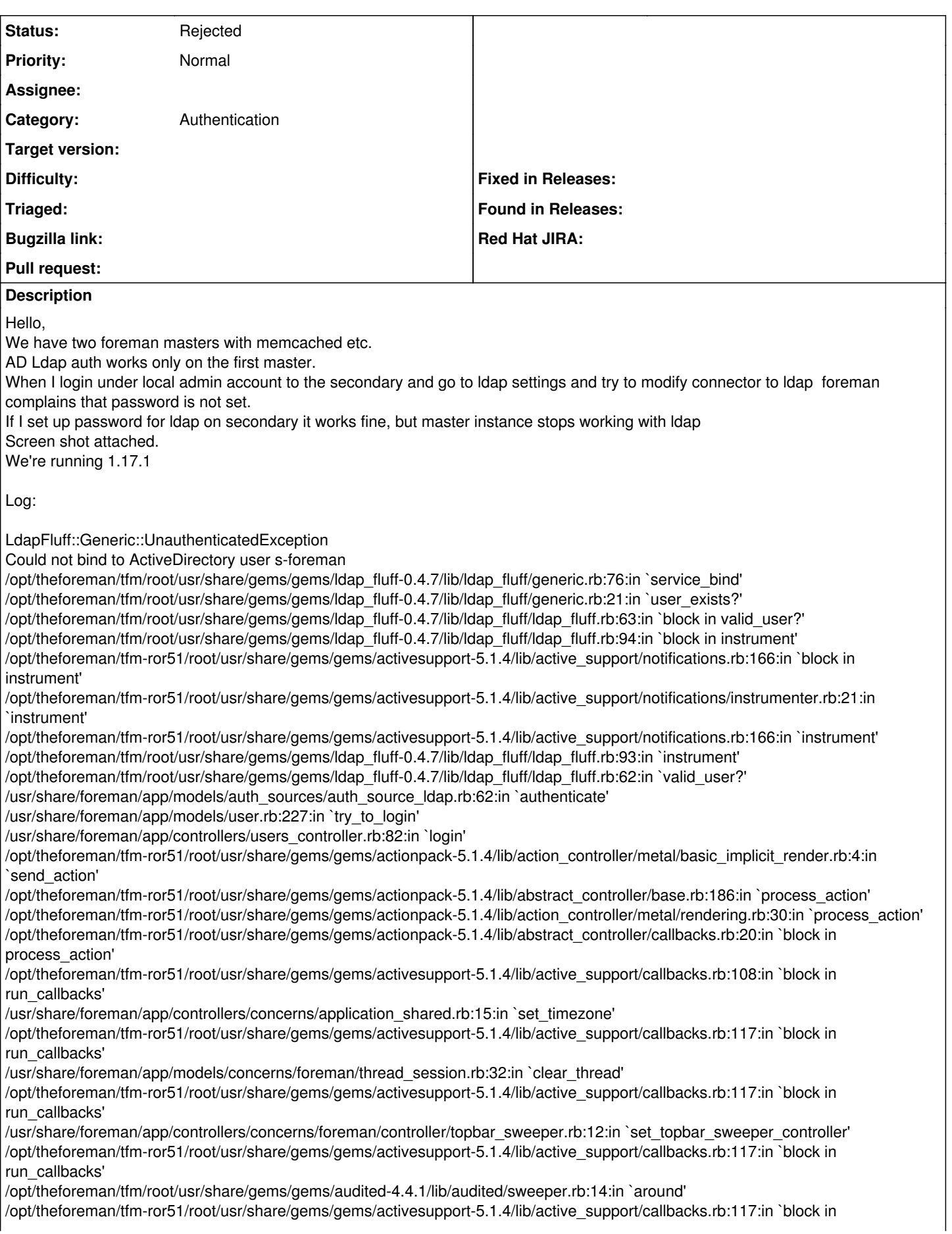

run\_callbacks' /opt/theforeman/tfm/root/usr/share/gems/gems/audited-4.4.1/lib/audited/sweeper.rb:14:in `around' /opt/theforeman/tfm-ror51/root/usr/share/gems/gems/activesupport-5.1.4/lib/active\_support/callbacks.rb:117:in `block in run\_callbacks' /opt/theforeman/tfm-ror51/root/usr/share/gems/gems/activesupport-5.1.4/lib/active\_support/callbacks.rb:135:in `run\_callbacks' /opt/theforeman/tfm-ror51/root/usr/share/gems/gems/actionpack-5.1.4/lib/abstract\_controller/callbacks.rb:19:in `process\_action' /opt/theforeman/tfm-ror51/root/usr/share/gems/gems/actionpack-5.1.4/lib/action\_controller/metal/rescue.rb:20:in `process\_action' /opt/theforeman/tfm-ror51/root/usr/share/gems/gems/actionpack-5.1.4/lib/action\_controller/metal/instrumentation.rb:32:in `block in process\_action' /opt/theforeman/tfm-ror51/root/usr/share/gems/gems/activesupport-5.1.4/lib/active\_support/notifications.rb:166:in `block in instrument' /opt/theforeman/tfm-ror51/root/usr/share/gems/gems/activesupport-5.1.4/lib/active\_support/notifications/instrumenter.rb:21:in `instrument' /opt/theforeman/tfm-ror51/root/usr/share/gems/gems/activesupport-5.1.4/lib/active\_support/notifications.rb:166:in `instrument' /opt/theforeman/tfm-ror51/root/usr/share/gems/gems/actionpack-5.1.4/lib/action\_controller/metal/instrumentation.rb:30:in `process\_action' /opt/theforeman/tfm-ror51/root/usr/share/gems/gems/actionpack-5.1.4/lib/action\_controller/metal/params\_wrapper.rb:252:in `process\_action' /opt/theforeman/tfm-ror51/root/usr/share/gems/gems/activerecord-5.1.4/lib/active\_record/railties/controller\_runtime.rb:22:in `process\_action' /opt/theforeman/tfm-ror51/root/usr/share/gems/gems/actionpack-5.1.4/lib/abstract\_controller/base.rb:124:in `process' /opt/theforeman/tfm-ror51/root/usr/share/gems/gems/actionview-5.1.4/lib/action\_view/rendering.rb:30:in `process' /opt/theforeman/tfm-ror51/root/usr/share/gems/gems/actionpack-5.1.4/lib/action\_controller/metal.rb:189:in `dispatch' /opt/theforeman/tfm-ror51/root/usr/share/gems/gems/actionpack-5.1.4/lib/action\_controller/metal.rb:253:in `dispatch' /opt/theforeman/tfm-ror51/root/usr/share/gems/gems/actionpack-5.1.4/lib/action\_dispatch/routing/route\_set.rb:49:in `dispatch' /opt/theforeman/tfm-ror51/root/usr/share/gems/gems/actionpack-5.1.4/lib/action\_dispatch/routing/route\_set.rb:31:in `serve' /opt/theforeman/tfm-ror51/root/usr/share/gems/gems/actionpack-5.1.4/lib/action\_dispatch/journey/router.rb:50:in `block in serve' /opt/theforeman/tfm-ror51/root/usr/share/gems/gems/actionpack-5.1.4/lib/action\_dispatch/journey/router.rb:33:in `each' /opt/theforeman/tfm-ror51/root/usr/share/gems/gems/actionpack-5.1.4/lib/action\_dispatch/journey/router.rb:33:in `serve' /opt/theforeman/tfm-ror51/root/usr/share/gems/gems/actionpack-5.1.4/lib/action\_dispatch/routing/route\_set.rb:834:in `call' /opt/theforeman/tfm/root/usr/share/gems/gems/apipie-rails-0.5.6/lib/apipie/static\_dispatcher.rb:65:in `call' /opt/theforeman/tfm/root/usr/share/gems/gems/apipie-rails-0.5.6/lib/apipie/extractor/recorder.rb:136:in `call' /opt/theforeman/tfm/root/usr/share/gems/gems/apipie-rails-0.5.6/lib/apipie/middleware/checksum\_in\_headers.rb:27:in `call' /usr/share/foreman/lib/middleware/catch\_json\_parse\_errors.rb:8:in `call' /opt/theforeman/tfm-ror51/root/usr/share/gems/gems/rack-2.0.3/lib/rack/etag.rb:25:in `call' /opt/theforeman/tfm-ror51/root/usr/share/gems/gems/rack-2.0.3/lib/rack/conditional\_get.rb:38:in `call' /opt/theforeman/tfm-ror51/root/usr/share/gems/gems/rack-2.0.3/lib/rack/head.rb:12:in `call' /usr/share/foreman/lib/middleware/session\_safe\_logging.rb:17:in `call' /opt/theforeman/tfm-ror51/root/usr/share/gems/gems/rack-2.0.3/lib/rack/session/abstract/id.rb:232:in `context' /opt/theforeman/tfm-ror51/root/usr/share/gems/gems/rack-2.0.3/lib/rack/session/abstract/id.rb:226:in `call' /opt/theforeman/tfm-ror51/root/usr/share/gems/gems/actionpack-5.1.4/lib/action\_dispatch/middleware/cookies.rb:613:in `call' /opt/theforeman/tfm-ror51/root/usr/share/gems/gems/actionpack-5.1.4/lib/action\_dispatch/middleware/callbacks.rb:26:in `block in call' /opt/theforeman/tfm-ror51/root/usr/share/gems/gems/activesupport-5.1.4/lib/active\_support/callbacks.rb:97:in `run\_callbacks' /opt/theforeman/tfm-ror51/root/usr/share/gems/gems/actionpack-5.1.4/lib/action\_dispatch/middleware/callbacks.rb:24:in `call' /opt/theforeman/tfm-ror51/root/usr/share/gems/gems/actionpack-5.1.4/lib/action\_dispatch/middleware/debug\_exceptions.rb:59:in `call' /opt/theforeman/tfm-ror51/root/usr/share/gems/gems/actionpack-5.1.4/lib/action\_dispatch/middleware/show\_exceptions.rb:31:in `call' /opt/theforeman/tfm-ror51/root/usr/share/gems/gems/railties-5.1.4/lib/rails/rack/logger.rb:36:in `call\_app' /opt/theforeman/tfm-ror51/root/usr/share/gems/gems/railties-5.1.4/lib/rails/rack/logger.rb:26:in `call' /opt/theforeman/tfm-ror51/root/usr/share/gems/gems/sprockets-rails-3.2.1/lib/sprockets/rails/quiet\_assets.rb:13:in `call' /usr/share/foreman/lib/middleware/tagged\_logging.rb:18:in `call' /opt/theforeman/tfm-ror51/root/usr/share/gems/gems/actionpack-5.1.4/lib/action\_dispatch/middleware/remote\_ip.rb:79:in `call' /opt/theforeman/tfm-ror51/root/usr/share/gems/gems/actionpack-5.1.4/lib/action\_dispatch/middleware/request\_id.rb:25:in `call' /opt/theforeman/tfm-ror51/root/usr/share/gems/gems/rack-2.0.3/lib/rack/method\_override.rb:22:in `call' /opt/theforeman/tfm-ror51/root/usr/share/gems/gems/rack-2.0.3/lib/rack/runtime.rb:22:in `call' /opt/theforeman/tfm-ror51/root/usr/share/gems/gems/activesupport-5.1.4/lib/active\_support/cache/strategy/local\_cache\_middleware.r b:27:in `call' /opt/theforeman/tfm-ror51/root/usr/share/gems/gems/actionpack-5.1.4/lib/action\_dispatch/middleware/executor.rb:12:in `call' /opt/theforeman/tfm-ror51/root/usr/share/gems/gems/actionpack-5.1.4/lib/action\_dispatch/middleware/static.rb:125:in `call' /opt/theforeman/tfm-ror51/root/usr/share/gems/gems/rack-2.0.3/lib/rack/sendfile.rb:111:in `call' /opt/theforeman/tfm/root/usr/share/gems/gems/secure\_headers-3.4.1/lib/secure\_headers/middleware.rb:12:in `call' /opt/theforeman/tfm-ror51/root/usr/share/gems/gems/railties-5.1.4/lib/rails/engine.rb:522:in `call' /opt/theforeman/tfm-ror51/root/usr/share/gems/gems/railties-5.1.4/lib/rails/railtie.rb:185:in `public\_send' /opt/theforeman/tfm-ror51/root/usr/share/gems/gems/railties-5.1.4/lib/rails/railtie.rb:185:in `method\_missing' /opt/theforeman/tfm-ror51/root/usr/share/gems/gems/rack-2.0.3/lib/rack/urlmap.rb:68:in `block in call' /opt/theforeman/tfm-ror51/root/usr/share/gems/gems/rack-2.0.3/lib/rack/urlmap.rb:53:in `each'

/opt/theforeman/tfm-ror51/root/usr/share/gems/gems/rack-2.0.3/lib/rack/urlmap.rb:53:in `call'

/usr/share/ruby/vendor\_ruby/phusion\_passenger/rack/thread\_handler\_extension.rb:97:in `process\_request' /usr/share/ruby/vendor\_ruby/phusion\_passenger/request\_handler/thread\_handler.rb:160:in `accept\_and\_process\_next\_request' /usr/share/ruby/vendor\_ruby/phusion\_passenger/request\_handler/thread\_handler.rb:113:in `main\_loop' /usr/share/ruby/vendor\_ruby/phusion\_passenger/request\_handler.rb:416:in `block (3 levels) in start\_threads' /usr/share/ruby/vendor\_ruby/phusion\_passenger/utils.rb:113:in `block in create\_thread\_and\_abort\_on\_exception' /opt/theforeman/tfm/root/usr/share/gems/gems/logging-2.2.2/lib/logging/diagnostic\_context.rb:474:in `block in create\_with\_logging\_context'

### **History**

### **#1 - 06/11/2018 10:26 AM - Marek Hulán**

*- Category set to Authentication*

### **#2 - 06/20/2018 08:29 PM - Konstantin R**

*- Status changed from New to Rejected*

I found an issue: /etc/foreman/encryption\_key.rb needs to have the same ENCRYPTION\_KEY across all masters.

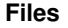

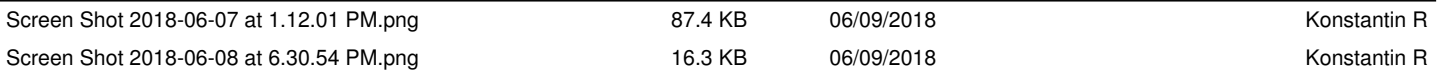